# Package 'ceRNAnetsim'

October 14, 2021

Type Package

Title Regulation Simulator of Interaction between miRNA and Competing RNAs (ceRNA)

Version 1.4.0

Description This package simulates regulations of ceRNA

(Competing Endogenous) expression levels after a expression level change in one or more miRNA/mRNAs. The methodolgy adopted by the package has potential to incorparate any ceRNA (circRNA, lincRNA, etc.) into miRNA:target interaction network. The package basically distributes miRNA expression over available ceRNAs where each ceRNA attracks miRNAs proportional to its amount. But, the package can utilize multiple parameters that modify miRNA effect on its target (seed type, binding energy, binding location, etc.). The functions handle the given dataset as graph object and the processes progress via edge and node variables.

License GPL  $(>= 3.0)$ 

URL <https://github.com/selcenari/ceRNAnetsim>

BugReports <https://github.com/selcenari/ceRNAnetsim/issues>

**Depends** R  $(>= 4.0.0)$ , dplyr, tidygraph

Imports furrr, rlang, tibble, ggplot2, ggraph, igraph, purrr, tidyr, future, stats

Suggests knitr, png, rmarkdown, testthat, covr

#### VignetteBuilder knitr

biocViews NetworkInference, SystemsBiology, Network, GraphAndNetwork, Transcriptomics

Encoding UTF-8

LazyData false

RoxygenNote 7.0.1

git\_url https://git.bioconductor.org/packages/ceRNAnetsim

git\_branch RELEASE\_3\_13

git\_last\_commit fd4f5da

git\_last\_commit\_date 2021-05-19

Date/Publication 2021-10-14

Author Selcen Ari Yuka [aut, cre] (<<https://orcid.org/0000-0002-0028-2453>>), Alper Yilmaz [aut] (<<https://orcid.org/0000-0002-8827-4887>>)

Maintainer Selcen Ari Yuka <selcenarii@gmail.com>

## R topics documented:

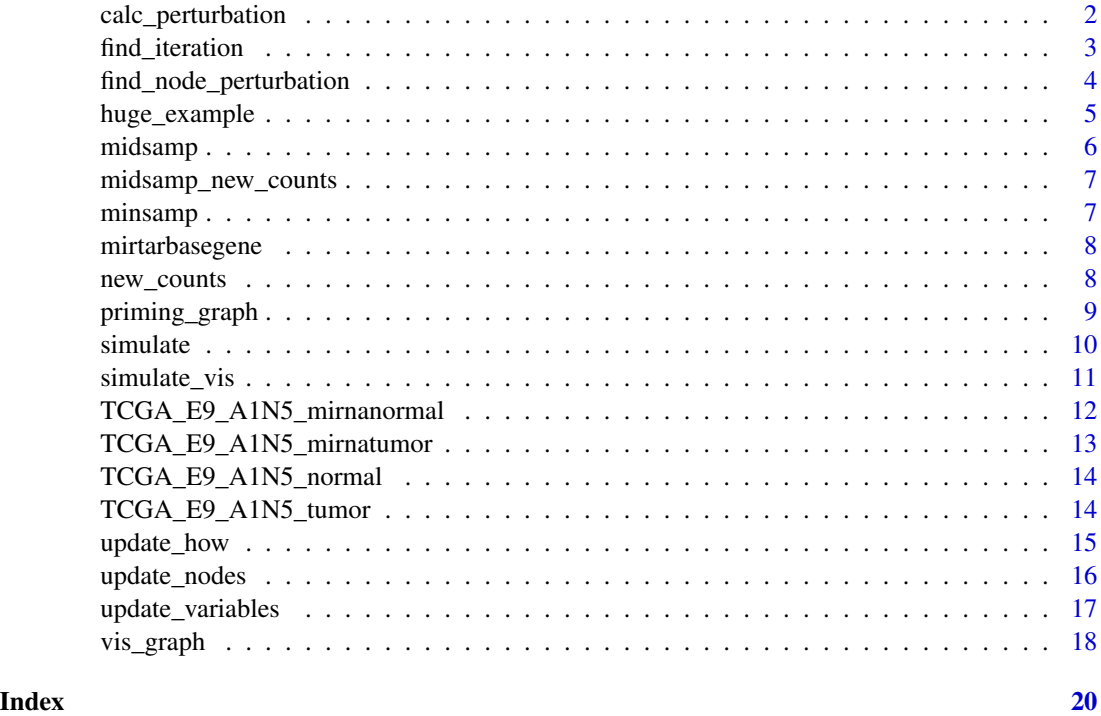

calc\_perturbation *Calculates average expression changes of all nodes except trigger and finds the perturbed node count for a given node.*

#### Description

Calculates average expression changes of all nodes except trigger and finds the perturbed node count for a given node.

#### Usage

calc\_perturbation(input\_graph, node\_name, how = 1, cycle = 1, limit =  $\emptyset$ )

<span id="page-1-0"></span>

#### <span id="page-2-0"></span>find\_iteration 3

#### **Arguments**

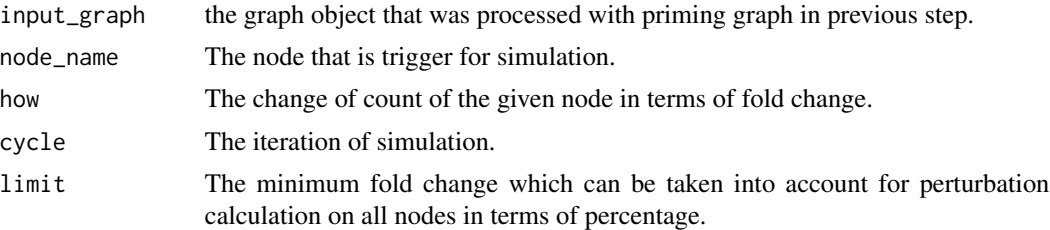

#### Details

calc\_perturbation calculates mean expression changes of elements except trigger after the change in the network in terms of percentage. It also calculates the number of nodes that have expression changes after the change occur in the network. The function determines the perturbation efficiency and number of perturbed nodes after given change with how, cycle and limit parameter.

#### Value

a tibble with two columns, the perturbation efficiency and number of perturbed nodes.

#### Examples

```
data('minsamp')
minsamp%>%
  priming_graph(competing_count = Competing_expression,
      miRNA_count = miRNA_expression)%>%
  calc_perturbation('Gene6', how= 3, cycle = 4)
 minsamp%>%
  priming_graph(competing_count = Competing_expression, miRNA_count = miRNA_expression,
      aff_factor = c(energy,seed_type), deg_factor = region)%>%
  calc_perturbation('Gene6',3, cycle = 4)
```
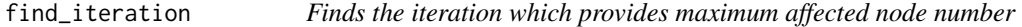

#### Description

searches the iteration that provides maximum affected node number. The user defines a symbolic iteration with .iter. The function calculates the number of affected nodes for each iteration and then selects the iteration that has maximum affected nodes' number.

#### Usage

```
find_iteration(df, limit = 0.1, plot = FALSE)
```
#### <span id="page-3-0"></span>Arguments

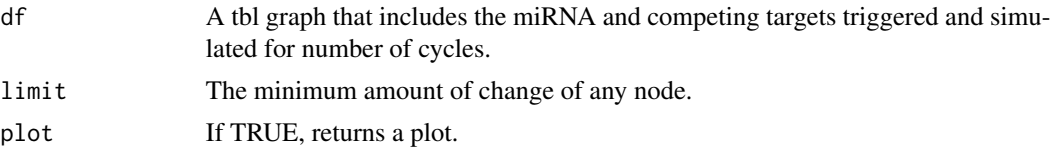

#### Value

It gives an iteration number to use in simulate() function.

#### Examples

```
data('midsamp')
```

```
midsamp %>%
 priming_graph(Gene_expression, miRNA_expression) %>%
 update_how('Gene2',2) %>%
 simulate(10) %>%
 find_iteration(limit=0)
```
find\_node\_perturbation

*Calculates average expression changes of all (or specified) nodes except trigger and finds the perturbed node count for all (or specified) nodes in system.*

#### Description

Calculates average expression changes of all (or specified) nodes except trigger and finds the perturbed node count for all (or specified) nodes in system.

#### Usage

```
find_node_perturbation(input_graph, how = 2, cycle = 1, limit = 0, fast = 0)
```
#### Arguments

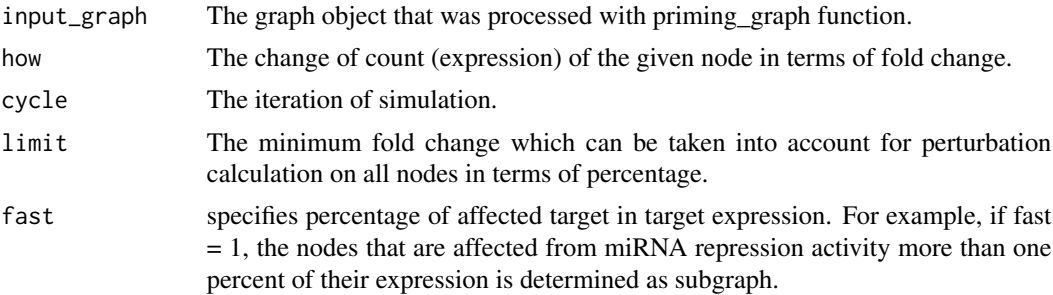

#### <span id="page-4-0"></span>huge\_example 5

#### Details

find node perturbation calculates mean expression changes of elements after the change in the network in terms of percentage. It also calculates the number of nodes that have expression changes after the change occur in the network. The outputs of the function are the perturbation efficiency and perturbed count of nodes for each nodes.

#### Value

It gives a tibble form dataset that includes node names, perturbation efficiency and perturbed count of nodes.

#### Examples

```
data('minsamp')
data('midsamp')
minsamp%>%
 priming_graph(competing_count = Competing_expression, miRNA_count = miRNA_expression)%>%
 find_node_perturbation()%>%
 select(name, perturbation_efficiency, perturbed_count)
 minsamp%>%
 priming_graph(competing_count = Competing_expression, miRNA_count = miRNA_expression,
   aff_factor = c(energy,seed_type), deg_factor = region)%>%
 find_node_perturbation(how = 3, cycle = 4)%>%
 select(name, perturbation_efficiency, perturbed_count)
 midsamp%>%
 priming_graph(competing_count = Gene_expression, miRNA_count = miRNA_expression)%>%
 find_node_perturbation(how = 2, cycle= 3, limit=1, fast = 5)%>%
 select(name, perturbation_efficiency, perturbed_count)
```
huge\_example *huge example*

#### Description

A sample dataset which is utilised through integration of TCGA\_E9\_A1N5\_normal, TCGA\_E9\_A1N5\_mirnanormal and high-throughput experimental miRNA:gene dataset.

#### Format

A data frame with 7 variables and 26176 observation:

competing name of gene

miRNA name of miRNA

<span id="page-5-0"></span>competing\_counts Expression values of competing element (gene)

mirnaexpression\_normal Expression value of miRNA elements in normal tissue

Energy Energy of miRNA:target binding

region\_effect Coefficient for efficiency of location on target

seed\_type\_effect Coefficient for efficiency of seed sequence of miRNA:target interaction

#### Source

Dataset was integrated by us.

midsamp *midsamp*

#### Description

middle sized sample dataset

#### Format

A data frame with 7 variables and 26 observation of them:

Genes symbol of gene miRNAs symol of miRNA Gene\_expression Expression values of competing gene miRNA\_expression Expression value of miRNA seeds Coefficient for efficiency of seed type of miRNA:target interaction targeting\_region Coefficient for efficiency of location on target Energy Energy of miRNA:target binding

#### Source

Dataset was created by us.

<span id="page-6-0"></span>includes new expression values for middle sized sample dataset

#### Format

A data frame with 4 variables and 26 observation of them:

Competing symbol of gene miRNA symol of miRNA Competing\_count Expression values of competing gene miRNA\_count Expression value of miRNA

#### Source

Dataset was created by us.

minsamp *minsamp*

#### Description

minimal sample dataset

#### Format

A data frame with 7 variables and 7 observation of them:

competing symbol of gene

miRNA symol of miRNA

Competing\_expression Expression values of competing gene

miRNA\_expression Expression value of miRNA

seed\_type Coefficient for efficiency of seed sequence of miRNA:target interaction

region Coefficient for efficiency of location on target

energy Energy of miRNA:target binding

#### Source

Dataset was created by us.

<span id="page-7-0"></span>mirtarbasegene *mirtarbasegene*

### Description

the dataset that includes miRNA:target gene interactions downloaded from mirtarbase

#### Format

Classes tbl\_df, tbl and data.frame with 380627 observation of 2 variables:

miRNA miRNA symbol

Target target gene symbol

#### Source

<http://mirtarbase.mbc.nctu.edu.tw/php/index.php>

new\_counts *new\_counts*

#### Description

includes new expression values for minimal sample dataset

#### Format

A data frame with 7 variables and 7 observation of them:

Competing symbol of gene

miRNA symol of miRNA

Competing\_count Expression values of competing gene

miRNA\_count Expression value of miRNA

#### Source

Dataset was created by us.

<span id="page-8-0"></span>priming\_graph *Converts the given dataframe using first variable as competing and the second as miRNA. The function converts the given dataframe using first variable as competing and the second as miRNA. If user defines interaction factors as affinity or degradation, the factors are taken into account.*

#### Description

Converts the given dataframe using first variable as competing and the second as miRNA. The function converts the given dataframe using first variable as competing and the second as miRNA. If user defines interaction factors as affinity or degradation, the factors are taken into account.

#### Usage

```
priming_graph(
  df,
  competing_count,
 miRNA_count,
  aff_factor = dummy,
  deg_factor = dummy)
```
#### Arguments

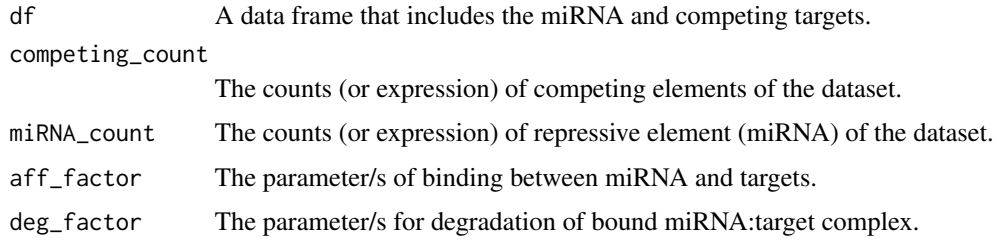

#### Details

priming\_graph provides grouping of competing targets and evaluation of targets within the groups taking into account miRNA:target, target:total target, interaction and degradation parameters. The target groups are determined according to miRNAs. If the factors that are important in target interactions are specified as arguments, the factors also are evaluated separately within each group. priming\_graph also calculates the miRNA efficiency in steady-state conditions. It is assumed that quantity of competing targets and miRNAs are shown in the steady-state system after the miRNAs exhibit repressive efficiency. Note that the data must not include missing values such as NA or  $\cdot$ .

#### Value

the graph object.

10 simulate that the state of the state of the state of the state of the state of the state of the state of the state of the state of the state of the state of the state of the state of the state of the state of the state

#### Examples

```
data('minsamp')
priming_graph(minsamp, Competing_expression, miRNA_expression)
priming_graph(minsamp, Competing_expression, miRNA_expression,
    aff_factor = c(seed_type,energy), deg_factor = region)
```

```
simulate Utilizes the change in expression value/s as triggering.
```
#### Description

simulate function uses the change in expression value/s as triggering.

#### Usage

```
simulate(input_graph, cycle = 1, threshold = 0, knockdown = TRUE)
```
#### Arguments

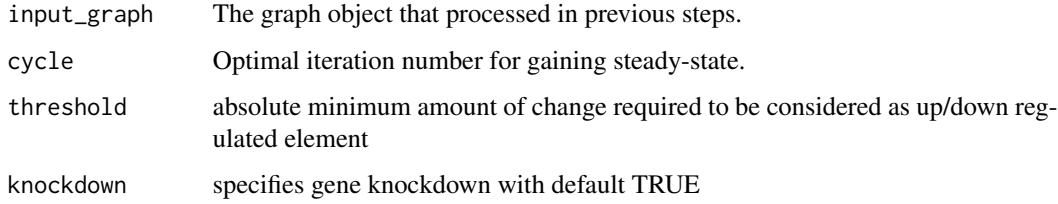

#### Details

The steady-state conditions of the system are disturbed after the change in the graph (with update\_how or update\_variables). In this case, the system tend to be steady state again. The arrangement of competetive profiles of the targets continue until all nodes are updated and steady-state nearly. Note that, If 'how' argument is specified as '0', \*simulate()\* and \*update\_how()\* functions process the variables to knockdown of specified gene with default 'knockdown = TRUE' and knocked down competing RNA is kept at zero. However, if 'knockdown= FALSE' argument is applied, competing RNA which has initial expression level of zero is allowed to increase or fluctuate during calculations.

#### Value

The graph.

<span id="page-9-0"></span>

#### <span id="page-10-0"></span>simulate\_vis 11

#### Examples

```
data('minsamp')
data('new_counts')
## new_counts, the dataset that includes the current counts of nodes.
priming_graph(minsamp, Competing_expression, miRNA_expression)%>%
  update_variables(new_counts)%>%
  simulate()
priming_graph(minsamp, Competing_expression, miRNA_expression,
       aff_factor = c(seed_type,energy), deg_factor = region)%>%
  update_variables(new_counts)%>%
  simulate(cycle = 3)
```
simulate\_vis *Provides visualisation of the graph in addition to simulate function.*

#### Description

simulate\_vis provides visualisation of the graph in addition to simulate function.

#### Usage

```
simulate_vis(
  input_graph,
  cycle = 1,threshold = 0,
  save = FALSE,Competing_color = "green",
 mirna_color = "orange",
 Upregulation = "red",
 Downregulation = "blue",
  title = "GRAPH",
 layout = "kk"\lambda
```
#### Arguments

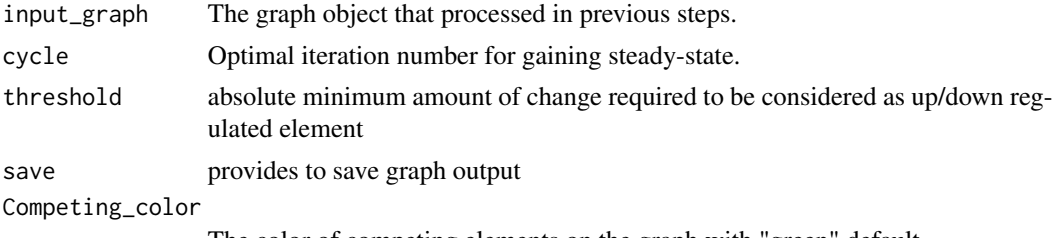

The color of competing elements on the graph with "green" default.

<span id="page-11-0"></span>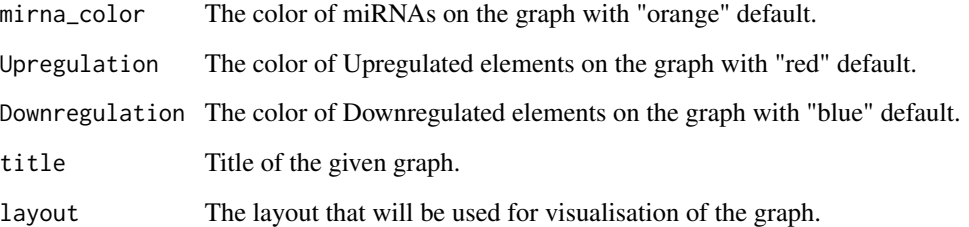

#### Details

simulate\_vis gives the last graph object and each iterations' image.

#### Value

It gives a graph and the images of states in each iteration until the end of the simulation.

#### Examples

```
# When does the system gain steady-state conditions again?
## new_counts, the dataset that includes the current counts of nodes.
data("minsamp")
data("new_counts")
priming_graph(minsamp, Competing_expression, miRNA_expression)%>%
 update_variables(new_counts)%>%
 simulate_vis()
priming_graph(minsamp, Competing_expression, miRNA_expression,
   aff_factor = c(seed_type,energy), deg_factor = c(region))%>%
 update_variables(new_counts)%>%
 simulate_vis(cycle = 12)
```
TCGA\_E9\_A1N5\_mirnanormal

*TCGA\_E9\_A1N5\_mirnanormal*

#### Description

The dataset contains mirna expression values for normal tissue sample of TCGA-E9-A1N5 barcoded patient

#### <span id="page-12-0"></span>Format

Classes tbl\_df, tbl and data.frame with 750 observation of 6 variables:

barcode Sample, normal tissue, barcode of patient based on TCGA

mirbase\_ID mirbase id of miRNA

miRNA miRNA name

Precusor Precusor id of miRNA which is given in miRNA variable

total\_read total reading count of miRNA which is produced from different gene locations

total\_RPM total RPM (reading per million) of miRNA

#### Source

<https://portal.gdc.cancer.gov/>

TCGA\_E9\_A1N5\_mirnatumor

*TCGA\_E9\_A1N5\_mirnatumor*

#### Description

The dataset contains mirna expression values for tumor tissue sample of TCGA-E9-A1N5 barcoded patient

#### Format

Classes tbl\_df, tbl and data.frame with 648 observation of 6 variables:

barcode Sample, tumor tissue, barcode of patient based on TCGA

mirbase\_ID mirbase id of miRNA

miRNA miRNA name

Precusor Precusor id of miRNA which is given in miRNA variable

total\_read total reading count of miRNA which is produced from different gene locations

total\_RPM total RPM (reading per million) of miRNA

#### Source

<https://portal.gdc.cancer.gov/>

<span id="page-13-0"></span>The dataset contains gene expression values for normal tissue sample of TCGA-E9-A1N5 barcoded patient

#### Format

Classes tbl\_df, tbl and data.frame with 56830 observation of 7 variables:

patient Barcode of patient based on TCGA sample Tissue sample barcode of the patient barcode Sample barcode of the patient definition Tissue type of sample (Solid Tissue Normal) ensembl\_gene\_id Gene id external\_gene\_name Gene symbol gene\_expression Gene expression value

#### Source

<https://portal.gdc.cancer.gov/>

TCGA\_E9\_A1N5\_tumor *TCGA\_E9\_A1N5\_tumor*

#### Description

The dataset contains gene expression values for cancer tissue sample of TCGA-E9-A1N5 barcoded patient

#### Format

Classes tbl\_df, tbl and data.frame with 56830 observtion of 7 variables:

patient Barcode of patient based on TCGA sample Tissue sample barcode of the patient barcode Sample barcode of the patient definition Tissue type of sample (Primary solid Tumor) ensembl\_gene\_id Gene id external\_gene\_name Gene symbol gene\_expression Gene expression value

#### <span id="page-14-0"></span>update\_how 15

#### Source

<https://portal.gdc.cancer.gov/>

update\_how *Converts the count value of the given node.*

#### Description

this function converts the count value of the given node.

#### Usage

```
update_how(input_graph, node_name, how, knockdown = TRUE)
```
#### Arguments

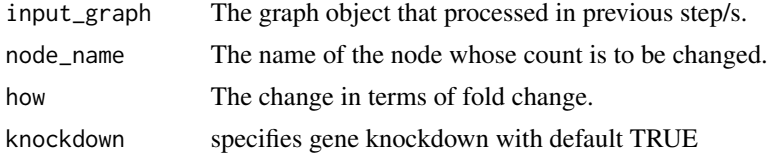

#### Details

update\_how function calculates the current value of given mirna or gene node on the graph object. User must specify current value as fold change.

#### Value

the graph object.

### Examples

```
data('minsamp')
```

```
priming_graph(minsamp, Competing_expression, miRNA_expression)%>%
  update_how('Gene1',3)
```

```
priming_graph(minsamp, Competing_expression, miRNA_expression,
    aff_factor = c(seed_type,energy), deg_factor = region)%>%
 update_how('Gene1', 3)
```

```
priming_graph(minsamp, Competing_expression, miRNA_expression,
     aff_factor = c(seed_type,energy), deg_factor = region)%>%
update_how('Gene1', how=0, knockdown= TRUE)
```
<span id="page-15-0"></span>

This function carries variables from edge to node and should be used after 'update\_how' or 'update\_variables' functions

#### Usage

update\_nodes(input\_graph, once = FALSE, limit = 0)

#### Arguments

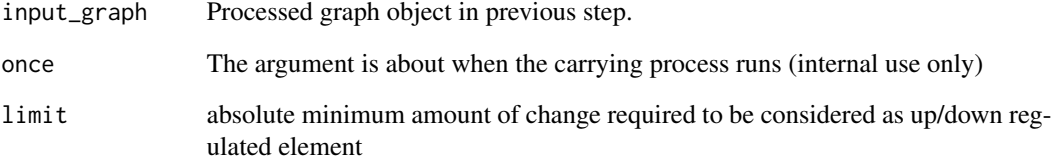

#### Details

If the carrying process performs after priming\_graph function, the argument must be TRUE. The function helps to visualisation of processed graph object, especially that includes too many nodes.This step makes it easily to follow the processes.

#### Value

the graph object.

#### Examples

```
data('minsamp')
```

```
minsamp %>%
  priming_graph(Competing_expression, miRNA_expression) %>%
  update_how('Gene2',2)
```
<span id="page-16-0"></span>update\_variables *Replaces new values with previous values of competing or miRNA counts.*

#### Description

This function replaces new values with previous values of competing or miRNA counts.

#### Usage

```
update_variables(input_graph, current_counts)
```
#### Arguments

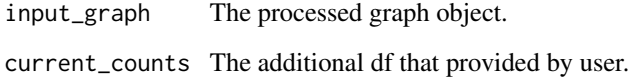

#### Details

update\_variables function provides updating edge variables to current values. If the microRNA or competing expression (or both) change (decreasing or increasing), this function switches the values that are found in a new dataset provided by user. But the current value dataset must be equal with initial dataset in terms of node name.

#### Value

the graph object.

#### Examples

```
data('minsamp')
data('new_counts')
```
minsamp%>%

```
priming_graph(Competing_expression, miRNA_expression,
    aff_factor = c(seed_type,energy), deg_factor = region)%>%
  update_variables(new_counts)
  #new_counts includes the current counts of nodes.
```
<span id="page-17-0"></span>

'vis\_graph' Provides visualisation of the graph.

#### Usage

```
vis_graph(
  input_graph,
  Competing_color = "green",
 mirna_color = "orange",
 Upregulation = "red",
 Downregulation = "blue",
  title = "GRAPH",
  layout = "kk")
```
#### Arguments

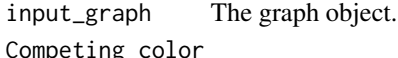

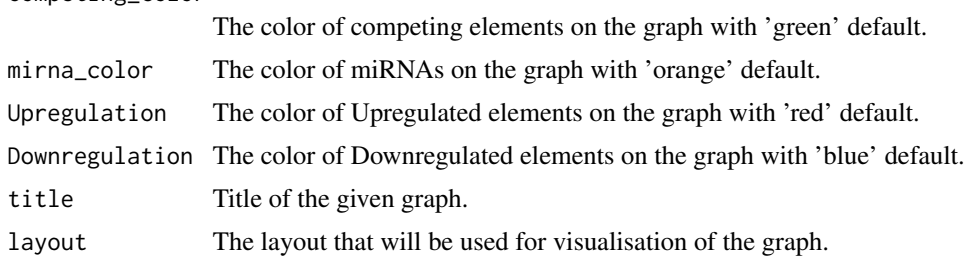

#### Details

vis\_graph ensures the process to be followed.

#### Value

The graph object.

#### Examples

```
data('minsamp')
data('new_counts')
# Visualisation of graph in steady-state.
 priming_graph(minsamp, Competing_expression, miRNA_expression,
```

```
aff_factor = c(seed_type,energy), deg_factor = region)%>%
  vis_graph()
# Visualisation of graph after the change.
priming_graph(minsamp, Competing_expression, miRNA_expression,
   aff_factor = c(seed_type,energy), deg_factor = region)%>%
  update_variables(new_counts)%>%
  vis_graph()
```
# <span id="page-19-0"></span>Index

calc\_perturbation, [2](#page-1-0)

find\_iteration, [3](#page-2-0) find\_node\_perturbation, [4](#page-3-0)

huge\_example, [5](#page-4-0)

midsamp, [6](#page-5-0) midsamp\_new\_counts, [7](#page-6-0) minsamp, [7](#page-6-0) mirtarbasegene, [8](#page-7-0)

new\_counts, [8](#page-7-0)

priming\_graph, [9](#page-8-0)

simulate, [10](#page-9-0) simulate\_vis, [11](#page-10-0)

TCGA\_E9\_A1N5\_mirnanormal, [12](#page-11-0) TCGA\_E9\_A1N5\_mirnatumor, [13](#page-12-0) TCGA\_E9\_A1N5\_normal, [14](#page-13-0) TCGA\_E9\_A1N5\_tumor, [14](#page-13-0)

update\_how, [15](#page-14-0) update\_nodes, [16](#page-15-0) update\_variables, [17](#page-16-0)

vis\_graph, [18](#page-17-0)